**Descriere caz de utilizare:**

# **UC6.1 Calcul costuri şi afișare oferte**

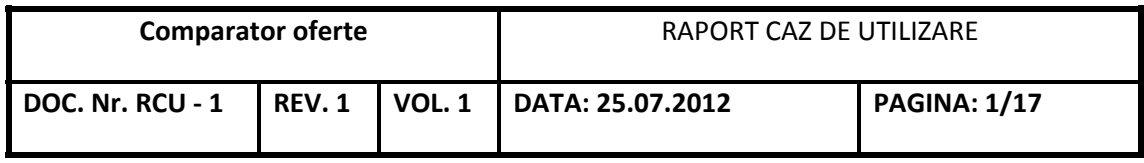

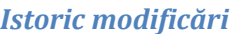

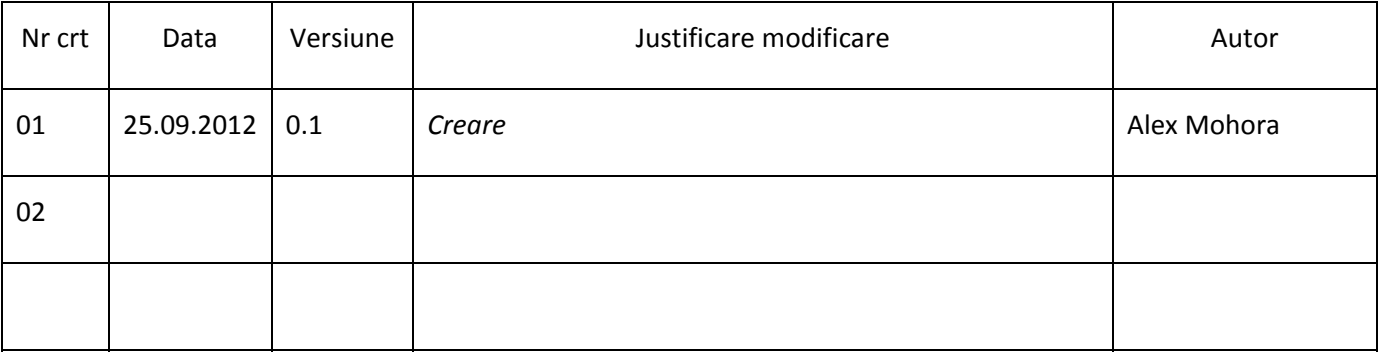

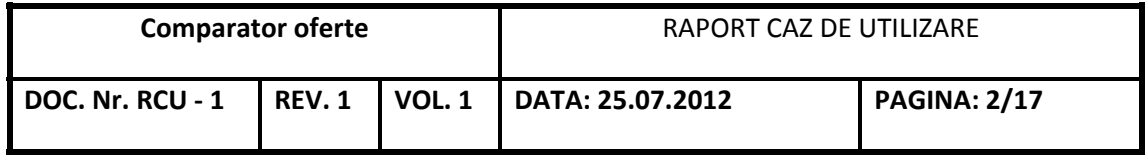

# **CUPRINS**

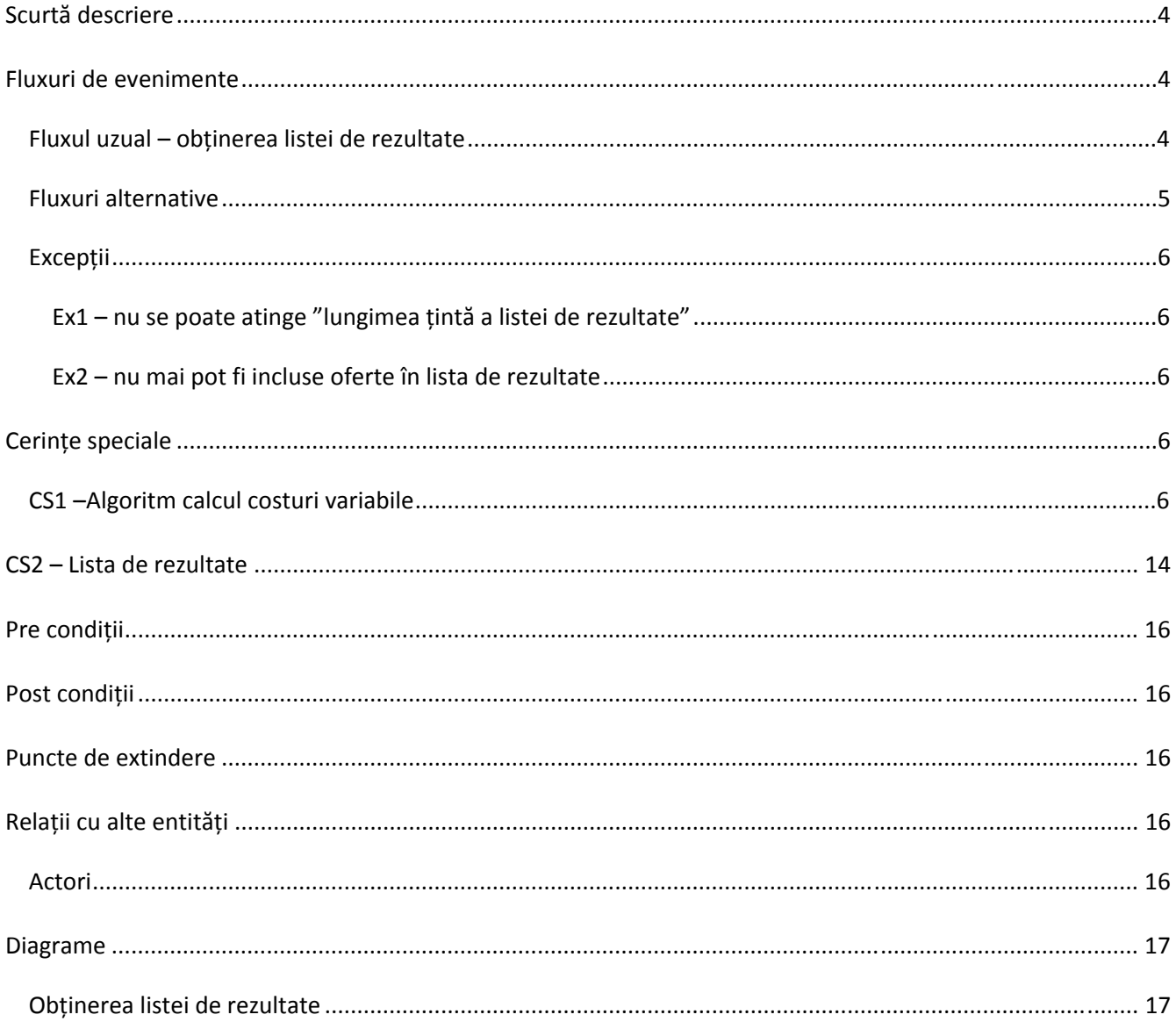

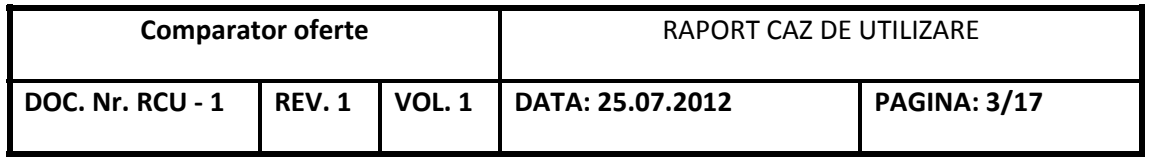

### **Scurtă descriere**

Acest caz de utilizare descrie cum va fi utilizat sistemul pentru obținerea listei de rezultate (lista ofertelor cele mai avantajoase din punct de vedere al costului total și care respectă criteriile cerute de utilizator) și pentru afișarea acestei liste.

Cazul de utilizare este inclus în alte cazuri de utilizare – a se vedea diagrama cazurilor de utilizare.

# **Fluxuri de evenimente**

### **Fluxul uzual – obţinerea listei de rezultate**

#### **1. Sistemul selectează ofertele care se potrivesc criteriilor introduse de utilizator**

Din totalitatea ofertelor sistemul alege acele oferte care respectă criteriile introduse de utilizator și care conțin toate serviciile pentru care utilizatorul a estimat consumul. Aceste oferte sunt incluse în "lista ofertelor selectate"

#### **2. Sistemul ordonează "lista ofertelor selectate"după prețul fix al acestora**

Sistemul ordonează această listă, strict în ordinea crescătoare a prețului fix al fiecărei oferte. Prețul fix al unei oferte este calculat din:

- ‐ Tarif lunar fără TVA (pentru abonamente și extra‐opțiuni)
- ‐ Preț total cartelă plus credite fără TVA (pentru cartele)
- ‐ Tarif lunar pachet fără TVA

Dacă oferta este compusă din abonament + extra‐opțiuni sau cartelă + extra‐opțiuni prețul fix se obține prin însumarea prețurilor fixe ale abonamentului/cartelei și a extra‐opțiunilor.

#### **3. Sistemul alege prima ofertă**

#### 4. **Sistemul calculează costul ofertei,**

Sistemul calculează costul consumului estimat conform "CS1 ‐ algoritm calcul costuri variabile", îl adună cu prețul fix și obține costul total.

#### **5. Sistemul evaluează dacă s‐a atins "lungimea țintă a listei de rezultate"**

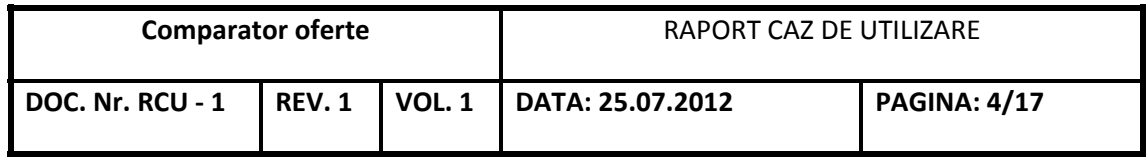

Lungimea listei de rezultate se calculează prin numărarea costurilor totale distincte (nu de oferte) din această listă. Dacă acest număr este egal cu parametrul "lungimea țintă a listei de rezultate" atunci înseamnă că s‐a atins această lungime.

- a. Dacă nu s‐a atins "lungimea țintă a listei de rezultate" oferta curentă este inclusă în lista de rezultate, sistemul alege oferta următoare și se reia de la pasul 4
- b. Dacă s‐a atins "lungimea țintă a listei de rezultate" atunci sistemul continuă cu pasul următor

#### **6. Sistemul evaluează dacă oferta poate fi inclusă în "lista de rezultate"**

Oferta va fi inclusă în "lista de rezultate" dacă **costul fix**acesteia este mai mic sau egal cu **costul total maxim** al ofertelor din lista de rezultate.

- a. Dacă oferta poate fi inclusă atunci sistemul o include în lista de rezultate, trece la următoarea ofertă și reia fluxul de la pasul 4
- b. Dacă oferta nu poate fi inclusă atunci sistemul trece la pasul următor

### 7. Sistemul scurtează lista de rezultate astfel încât numărul de costuri distincte să fie egal cu "lungimea **țintă a listei de rezultate"**

Sistemul elimină din lista de rezultate ofertele mai scumpe și le păstrează pe cele mai ieftine din perspectiva costului total astfel încât numărul de costuri distincte să fie egal cu parametrul "lungimea țintă a listei de rezultate". Numărul de oferte din lista de rezultate poate fi egal sau mai mare decât acest parametru întrucât pot exista mai multe oferte cu același cost total.

#### **8. Sistemul afișează lista de rezultate:**

- a. Afișează criteriile de selecție introduse de utilizator
- b. Afișează serviciile și estimarea de consum introduse de utilizator
- c. Afișează sub formă tabelară lista de rezultate. Lista este ordonată strict după costul total estimat al ofertei și ordinea nu poate fi schimbată de utilizator Aceasta conține câmpurile de la CS2 – Lista de rezultate:

### **Fluxuri alternative**

Nu sunt.

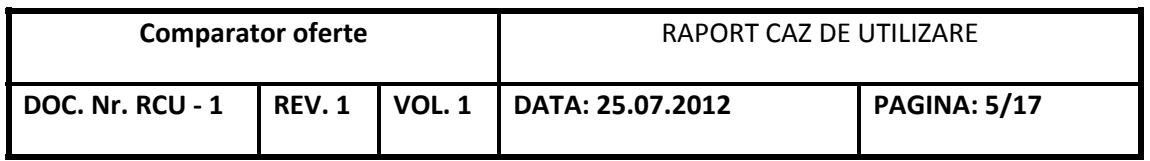

### **Excepții**

#### **Ex1– nu se poate atinge "lungimea țintă a listei de rezultate"**

La pasul 5, sistemul a parcurs toate ofertele din "lista de oferte selectate" dar nu a atins lungimea țintă a listei de rezultate. În această situație cazul de utilizare se continuă cu pasul 8 – lista de rezultate va avea o lungime mai scurtă decât ținta.

#### **Ex2 – nu mai pot fi incluse oferte în lista de rezultate**

La pasul 6 sistemul nu mai poate trece la oferta următoare pentru că s-a epuizat lista de oferte selectate. În această situația cazul de utilizare se continuă cu pasul 7.

# **Cerinţe speciale**

### **CS1 –Algoritm calcul costuri variabile**

Costul variabil al unei oferte este calculat pe baza estimărilor de consum introduse de utilizator pentru fiecare serviciu în parte și pe baza prețurilor unitare ale serviciilor.

Acest algoritm folosește prezumția de distribuție uniformă în intervalul de referință (luna de 30 zile) a consumului estimat de utilizator.

#### **Date de intrare:**

#### **A – Date introduse de utilizator**

1. Serviciile alese de utilizator

Sunt serviciile alese de consumator sau de testerul de oferte

2. Consumul lunar estimat pentru fiecare serviciu Este consumul estimat de consumator sau de testerul de oferte calculat de sistem la nivel lunar. Dacă utilizatorii introduc consum pe zi sistemul convertește la o lună prin înmulțire cu 30.

#### **B – Date ale ofertei**

1. Serviciile ofertei:

Serviciile ofertei sunt considerate a fi toate serviciile care au fost alese la definirea ofertei și pentru care s‐a introdus un tarif (chiar și tariful 0). În cazul abonamentului + extra‐opțiuni sau cartelei + extra‐ opțiuni se face o reuniune a serviciilor fiecărui element.

2. Prețurile serviciilor

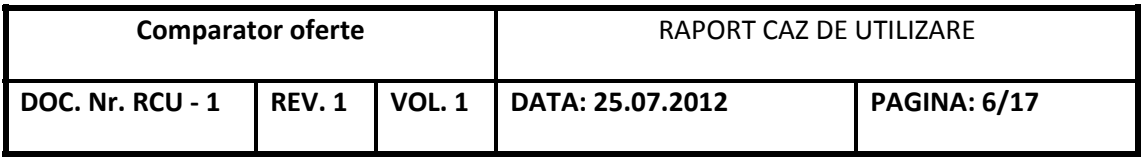

Prețurile sunt cele definite la crearea ofertei. În cazul extra‐opțiunilor care suprascriu prețul abonamentului sau cartelei pentru anumite servicii se utilizează prețul extra‐opțiunii.

3. Consumul inclus

Consumul inclus reprezintă unitățile incluse în prețul fix dintr‐un serviciu sau dintr‐un grup de servicii. În cazul extra‐opțiunilor se cumulează unitățile acestora cu cele ale abonamentului sau cartelei.

4. Ordinea de consum

Ordinea de consum reprezintă ordinea în care se epuizează unitățile incluse în prețul fix. Ordinea este între grupurile de servicii și între abonament/cartelă și extra‐opțiuni. Ordinea de consum are efect asupra algoritmului numai atunci când un serviciu se află în mai multe grupuri de servicii cu unități incluse sau atunci când un serviciu are unități incluse atât în abonament/cartelă cât și în extra‐opțiuni.

#### **Date de ieșire**

1. Unități depășite

Sunt acele unități ale serviciilor care au consum inclus dar care depășesc acest consum conform estimării de consum a utilizatorului.

2. Unitățile depășite se calculează

Pentru abonament/cartelă

- a. per serviciu estimat
- b. în cadrul serviciului per grup de servicii cu consum inclus

Pentru fiecare extra‐opțiune

- c. per serviciu estimat
- d. în cadrul serviciului per grup de servicii cu consum inclus
- 3. Unități servicii care nu au consum inclus

Acestea se calculează pentru fiecare serviciu estimat și care nu se regăsește printre serviciile din ofertă care au consum inclus.

- 4. Cost al fiecărei depășiri se calculează conform aceleiași detalieri de la punctul 2 prin înmulțirea unităților depășite cu prețul unitar
- 5. Cost al serviciilor neincluse Se calculează prin înmulțirea unităților cu prețul lor unitar.
- 6. Cost variabil total Se calculează prin însumarea costurilor de la punctele 2 și 5.

#### **Pași**

#### **1. Sistemuldetermină grupurile de unități incluse în ofertă**

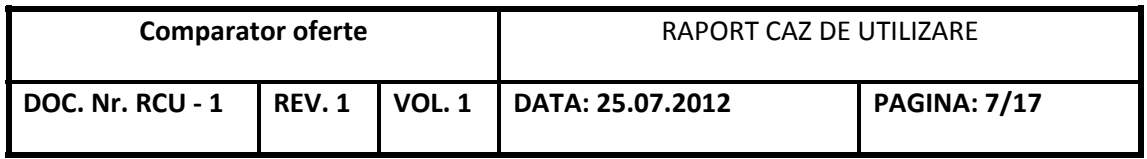

Un grup este caracterizat de:

- ‐ Unul sau mai multe servicii incluse
- ‐ Unități totale incluse
- ‐ Ordine de consum
- **2. Sistemul alege primul grup (cu ordinea de consum cea mai mică)**
- **3. Sistemul determină ponderea serviciilor estimate care sunt in acest grup**
	- a. Sistemul identifică serviciile estimate de utilizator care se găsesc în acest grup
	- b. Sistemul calculează ponderea fiecăruia dintre aceste servicii estimate și care se regăsesc în grup prin formula Psei=Usei/(Use1+Use2+Usei+…+ Usen) Psei – ponderea serviciului estimat i
		- Usei numărul de unități **rămase** estimate de utilizator pentru serviciul i
		- 1…i…n serviciile estimate și care se găsesc în grupul de unități incluse
- **4. Sistemul calculează consumul fiecărui serviciu estimat din acest grup**
	- a. Sistemul folosește formula Csei=Psei\*Ugrup unde Csei este consumul serviciului i din unitățile grupului, Psei este ponderea serviciului i și Ugrup sunt unitățile totale ale incluse în grup.
- 5. Sistemul calculează câte unități estimate au rămas neconsumate din fiecare serviciu estimat și inclus **în grup**

Sistemul folosește formula: Usei\_ramase=Usei\_curente‐Csei unde Usei\_ramase reprezintă unitățile rămase din serviciul estimat, Usei\_curente reprezintă unitățile curente din serviciul estimat de utilizator (înainte de scădere) iar Csei este consumul serviciului estimat i calculat la pasul anterior.

- 6. Sistemul trece la următorul grup cu unități incluse (conform ordinii de consum) și reia algoritmul de **calcul de la pasul 3**
- 7. După parcurgerea tuturor grupurilor determinate sistemul calculează costul depășirii și al serviciilor **neincluse în nici un grup**

Sistemul utilizează formula USei\_Curente \* Preț unitar al Sei pentru a calcula costul depășirii pentru fiecare serviciu estimat de utilizator.

**8. Sistemul calculează costul variabil total prin adunarea costurilor de la punctul 7.**

Exemplu:

#### **Servicii estimate de utilizator:**

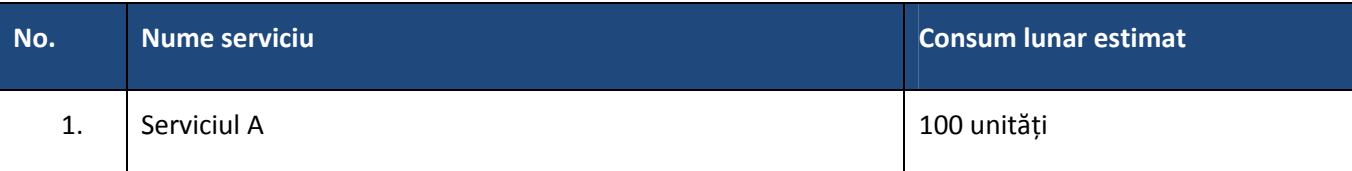

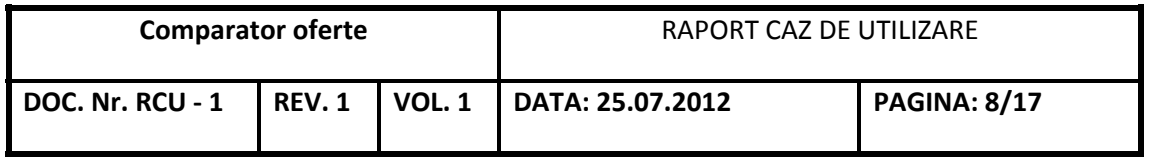

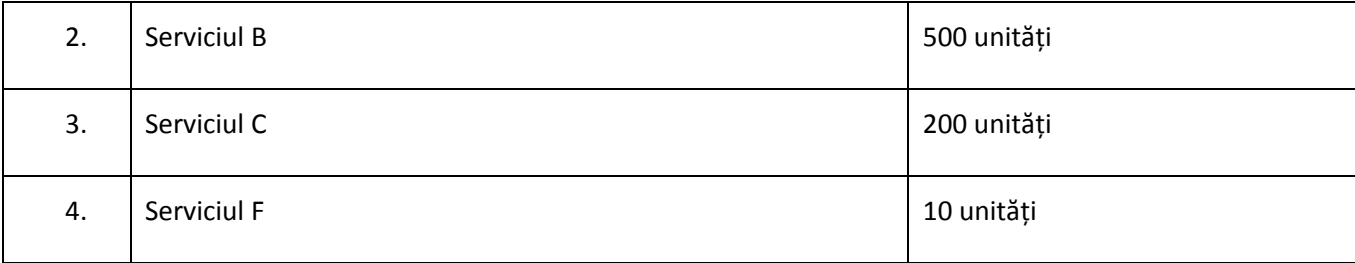

#### **Caracteristicile ofertei**

*Servicii incluse în ofertă, tarife unitare*

*Abonament, preț lunar: 10 Euro*

*Extra‐opțiune, preț: 2 Euro*

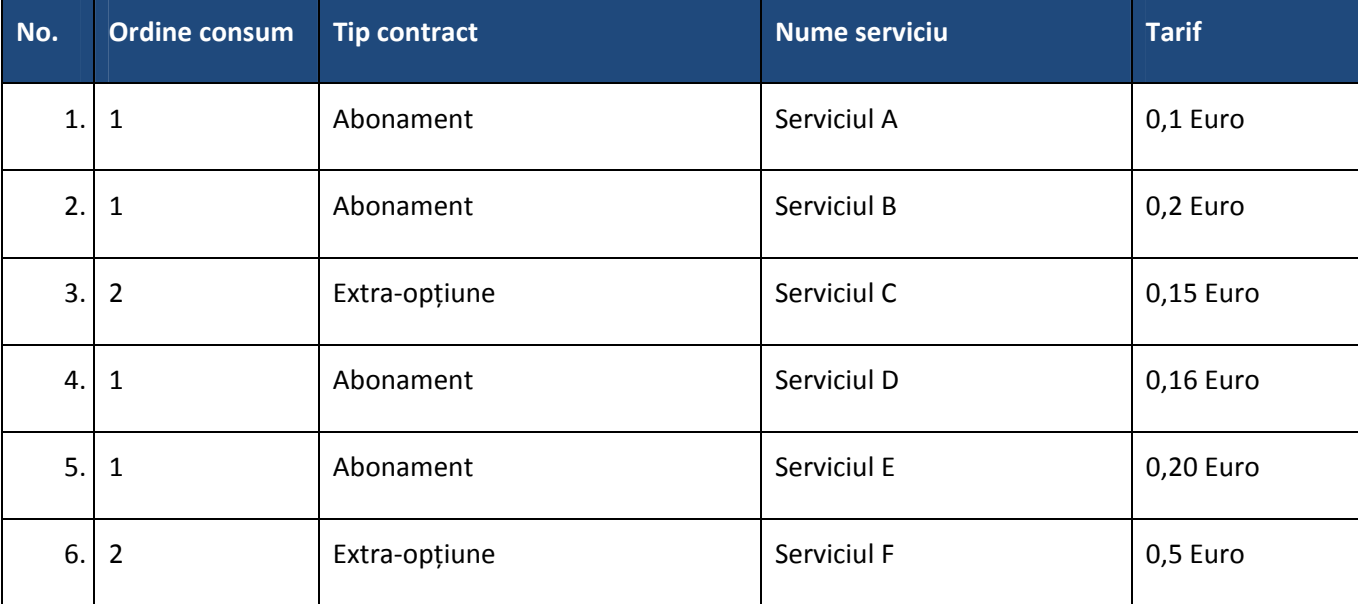

### *Unități incluse*

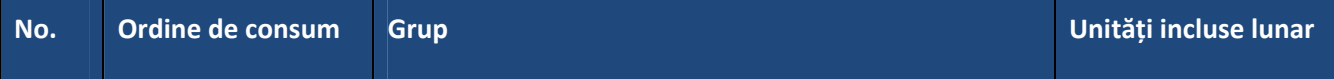

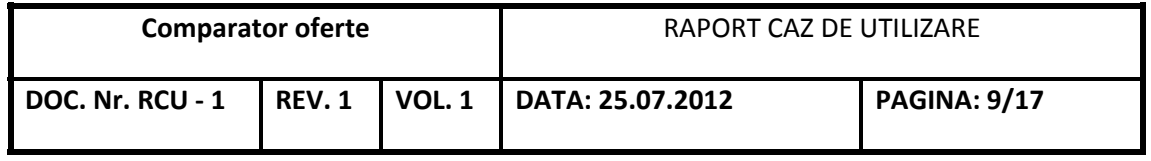

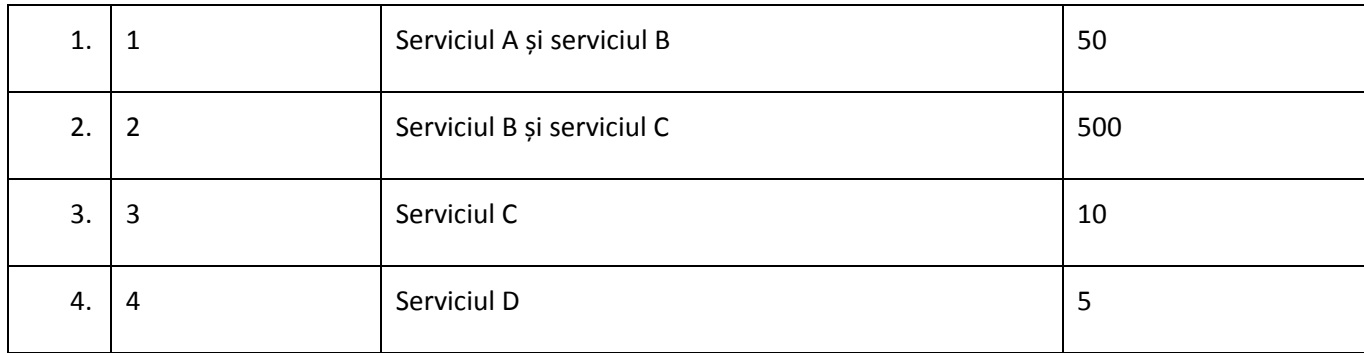

**1. Sistemul determină grupurile de unități incluse în ofertă** 

A se vedea tabelul de mai sus

**2. Sistemul alege primul grup (cu ordinea de consum cea mai mică)** Alege

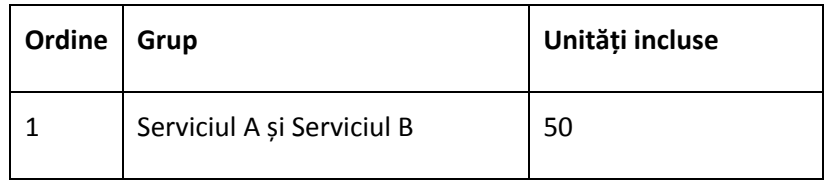

**3. Sistemul determină ponderea serviciilor estimate care sunt în acest grup**

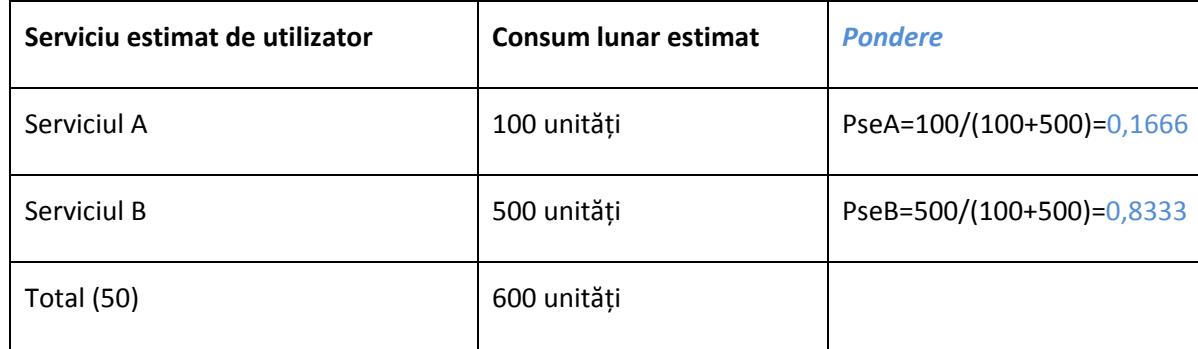

**4. Sistemul calculează consumul fiecărui serviciu estimat din acest grup**

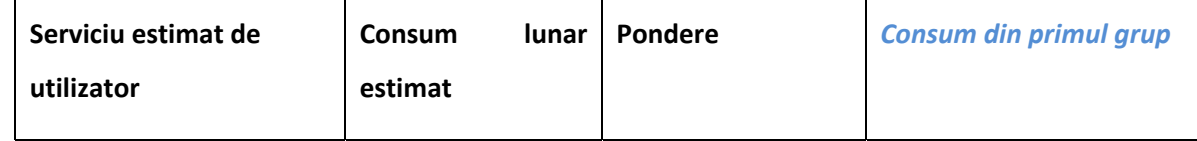

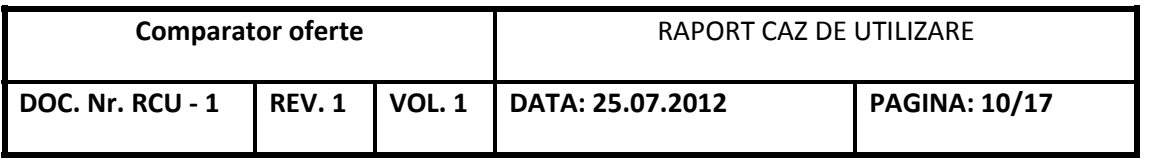

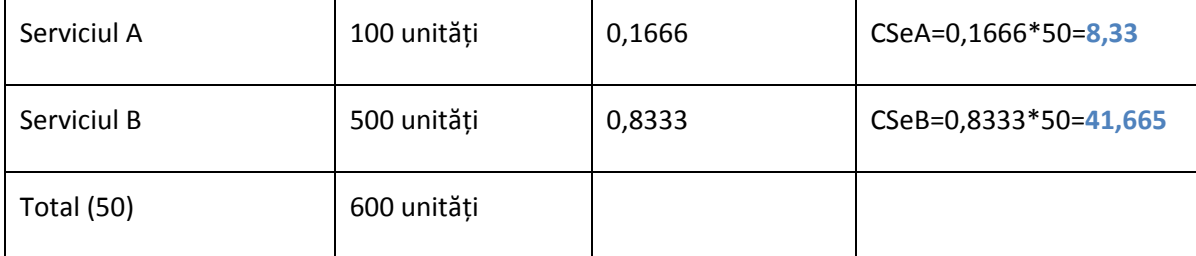

5. Sistemul calculează câte unități estimate au rămas neconsumate din fiecare serviciu estimat și inclus **în grup**

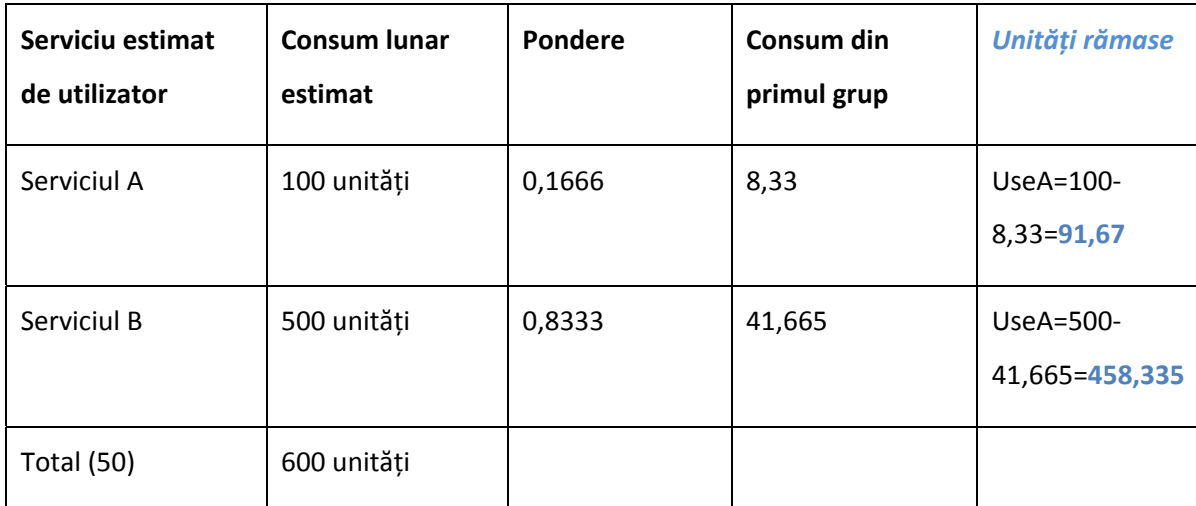

6. Sistemul trece la următorul grup cu unități incluse (conform ordinii de consum) și reia algoritmul de **calcul de la pasul 3**

**Grup** 

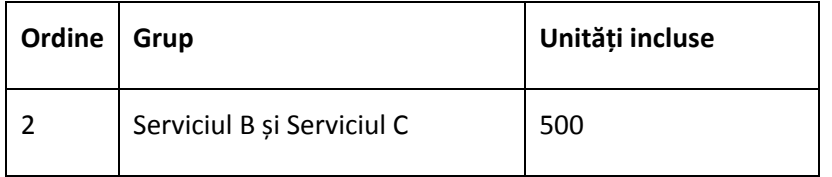

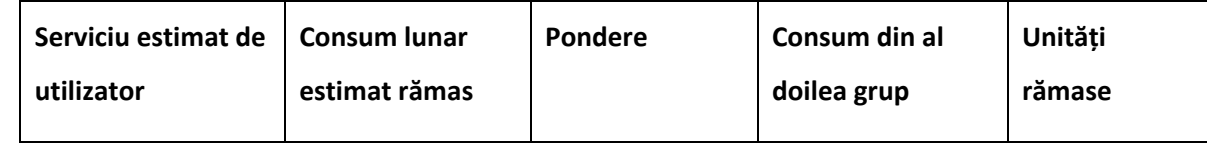

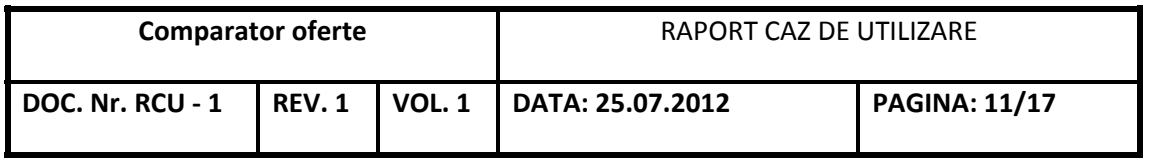

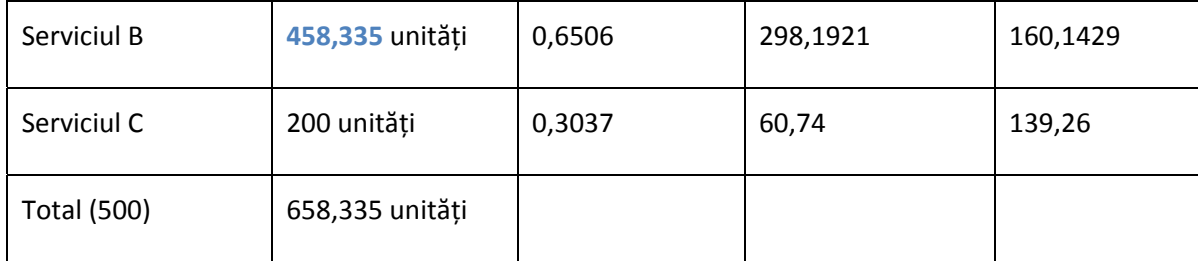

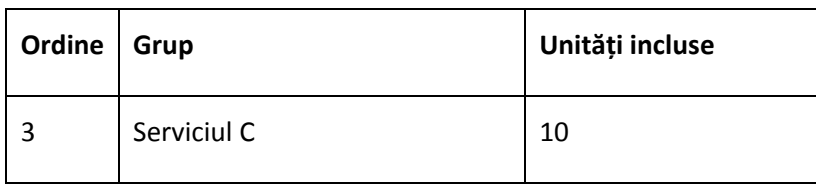

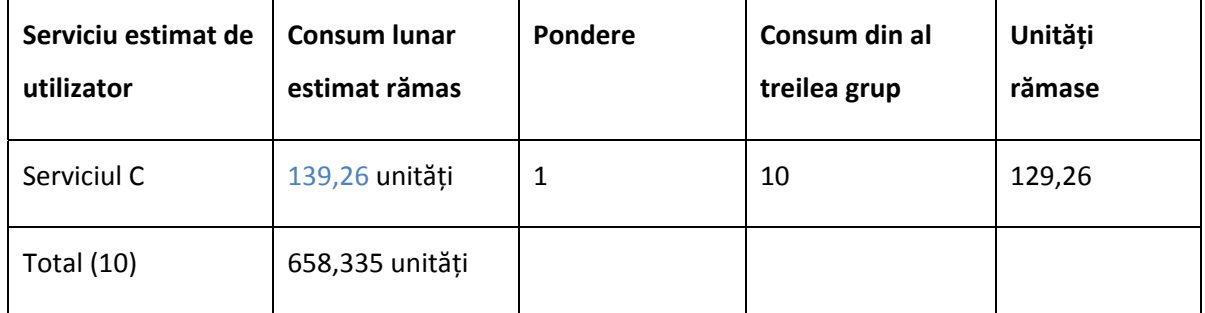

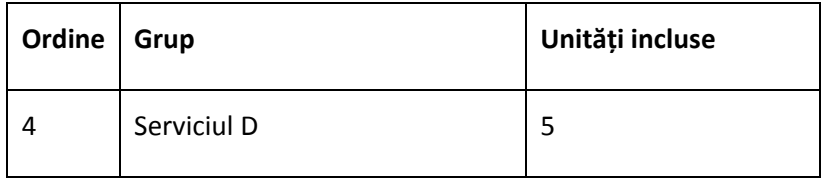

Acest grup nu se include în calcul pentru că utilizatorul nu a estimat consum pentru serviciul D

7. După parcurgerea tuturor grupurilor determinate sistemul calculează costul depășirii și al serviciilor **neincluse în nici un grup Servicii estimate**

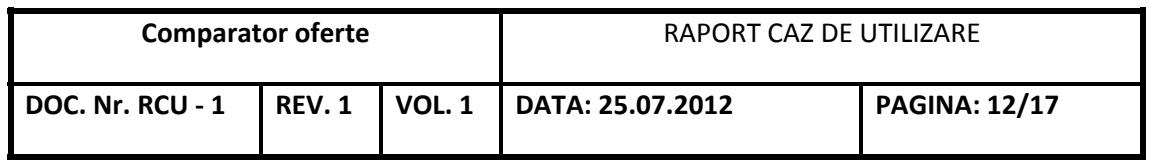

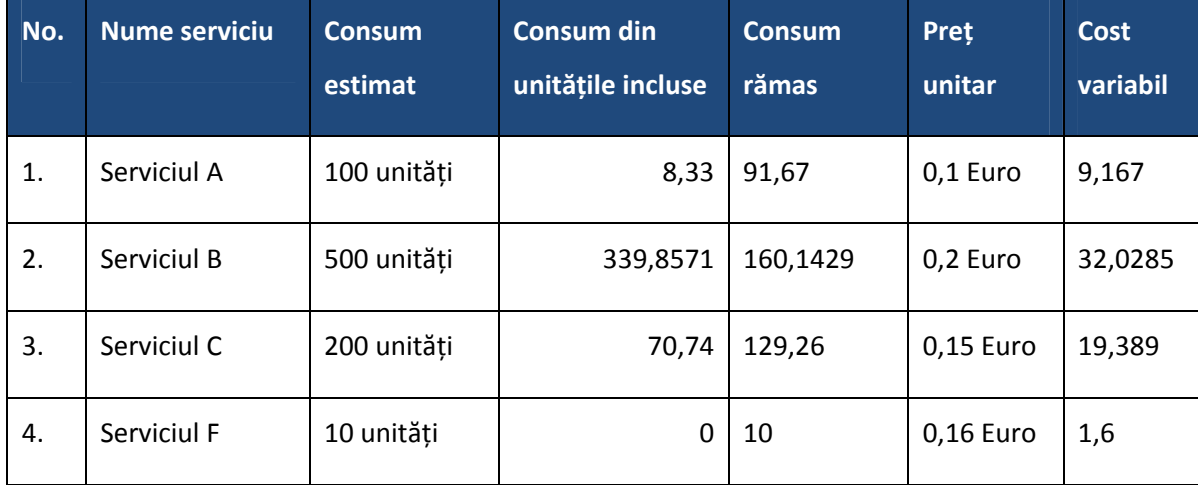

**8. Sistemul calculează costul variabil total prin adunarea costurilor de la punctul 7.**

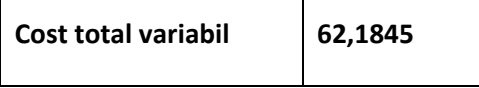

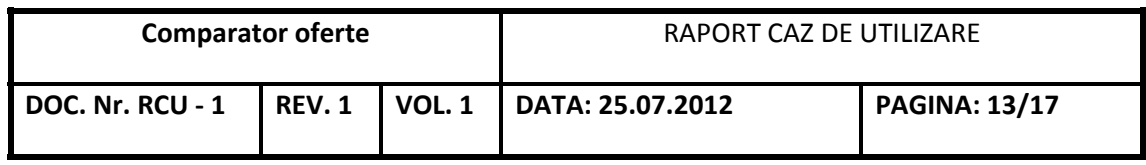

# **CS2 – Lista de rezultate**

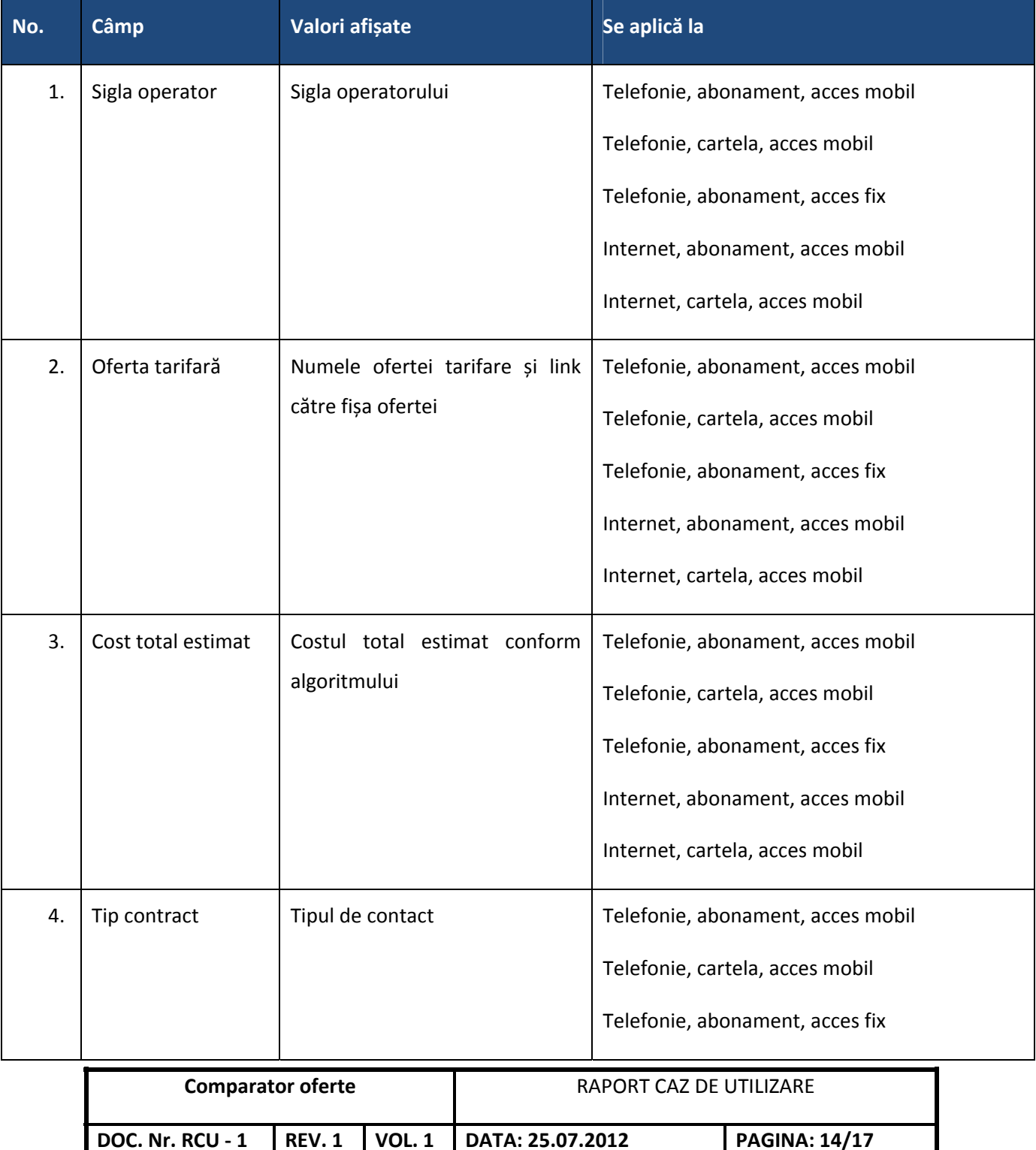

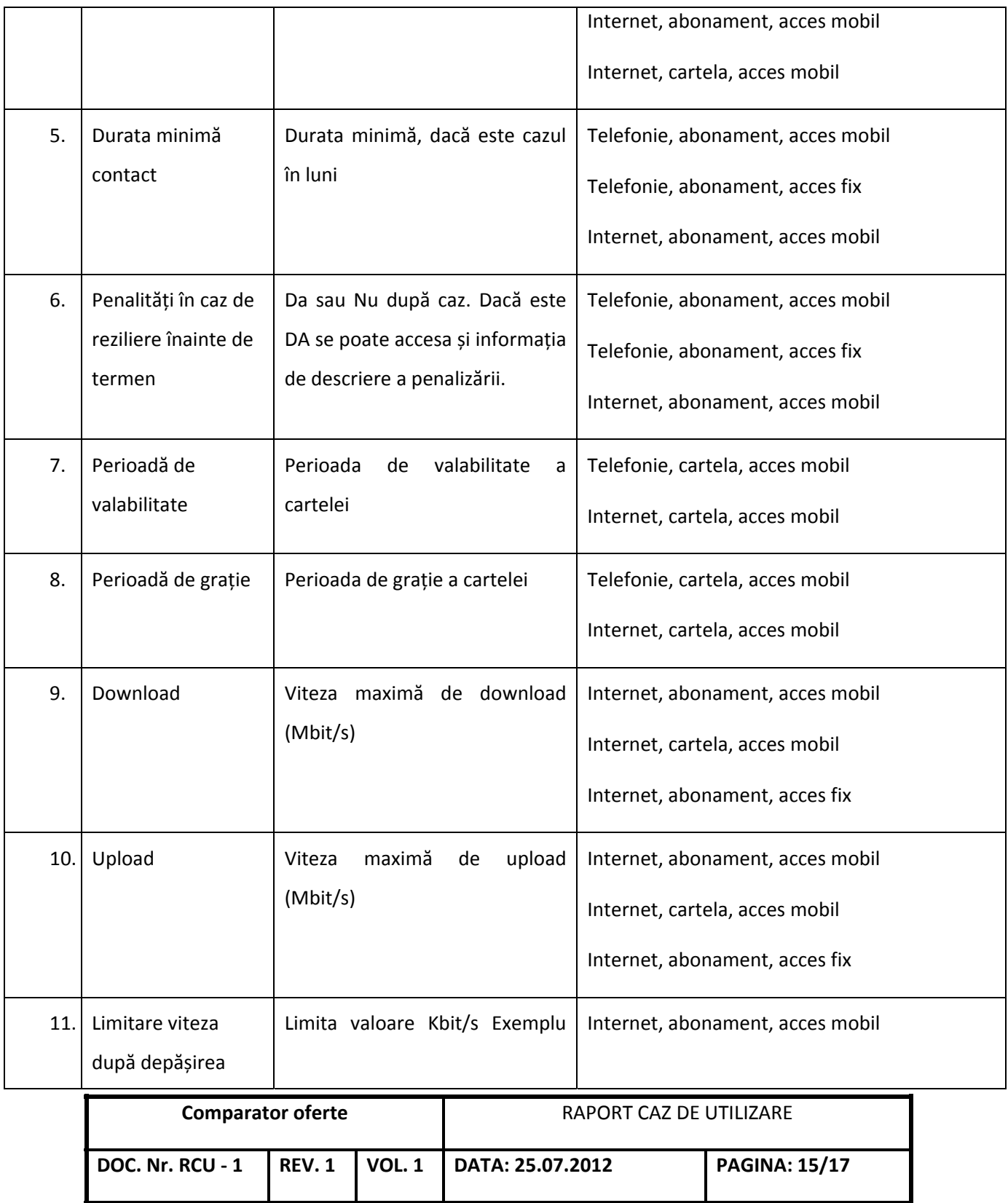

![](_page_15_Picture_354.jpeg)

# **Precondiţii**

Acest caz de utilizare este inclus în alte cazuri de utilizare. Se aplică precondițiile de la acel caz.

### **Post condiţii**

A fost determinată lista de rezultate precum și costurile pentru fiecare ofertă din această listă.

# **Puncte de extindere**

# **Relaţii cu alte entităţi**

#### **Actori**

Actorul care inițiază cazul de utilizare este:*testerul oferte sau consumatorul în funcție de cazul de utilizare în care este inclus*

![](_page_15_Picture_355.jpeg)

# **Diagrame**

![](_page_16_Figure_3.jpeg)

![](_page_16_Picture_91.jpeg)